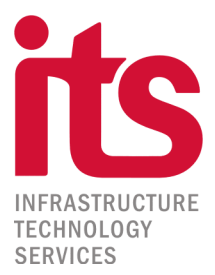

# **ITS ACONSEJA: Seguridad en el correo electrónico (Gmail)**

Mejorar la seguridad de la aplicación Gmail es una tarea recomendable para los usuarios del correo electrónico web de Google.

La cantidad de amenazas es inmensa y los piratas informáticos **siguen utilizando el correo electrónico** para realizar campañas de spam, phishing o directamente introducir troyanos o spyware en los archivos adjuntos o en las imágenes que acompañan al mensaje.

Google y las demás tecnológicas se esfuerzan por incluir nuevos métodos de protección aunque parece que los ciberdelincuentes siempre van un paso por delante. **El usuario tiene mucho que decir para aumentar la seguridad de su correo:**

### **Activa la autenticación en dos pasos**

Una técnica que añade una capa adicional de seguridad al requerir un segundo código de acceso para complementar los métodos de nombre y contraseña. **Su activación es sencilla**:Entra en Gmail y pincha sobre la imagen de tu cuenta para acceder a la misma. Accede a Inicio de sesión y seguridad < Inicio de sesión en Google.Bajo el método de contraseña, selecciona la verificación en dos pasos. Introduce tu número teléfono y selecciona un método de verificación.

### **Comprueba la actividad de la cuenta**

En la parte inferior-derecha de la interfaz web de Gmail, encontrarás un pequeño fragmento de texto que muestra la última actividad de la cuenta y ofrece un enlace con **"información detallada"**. Esto puede ser muy útil para conocer si alguien externo ha accedido a nuestra cuenta.

# **Mantén buenos hábitos con las contraseñas**

Evita nombres comunes y personales. No uses series o repeticiones, fáciles de hackear. Combina números, letras, mayúsculas y minúsculas, y caracteres especiales. Utiliza distintas contraseñas para los servicios de Internet que utilices. Especialmente deben ser únicas las destinadas a banca electrónica o comercio electrónico. Modifícalas (especialmente las importantes cada cierto tiempo)

# **Utiliza el modo incognito**

Utiliza el modo incógnito siempre que utilices una PC compartida.

[Consulta por nuestros servicios de Gestión de Tecnología](http://www.its.com.uy/site/)

Contáctanos al 2623 4347 o por mail a [info@its.com.uy](mailto:info@its.com.uy)